280 90 Kolín IV

# **Zadání maturitní práce ve školním roce 2018/19**

63-41-M/01 Ekonomika a podnikání - ŠVP cestovní ruch a rekreologie

vydané podle § 15 odst. 1 vyhlášky č. 177/2009 Sb., o bližších podmínkách ukončování vzdělávání ve středních školách maturitní zkouškou, ve znění pozdějších předpisů

### **1) Téma maturitní práce**

Obchodní majetek cestovních kanceláří a agentur

**2) Termín odevzdání maturitní práce** 15. 3. 2019 do 12:00 hodin do sekretariátu školy.

### **3) Způsob zpracování a pokyny k obsahu a realizaci maturitní práce**

#### **Struktura maturitní práce:**

- **a)** Titulní strana
	- nezapočítává se do číslování stran a číslo strany se neuvádí.
- **b)** Čestné prohlášení
	- započítává se do číslování stran, ale číslo strany se neuvádí.
- **c)** Poděkování
	- započítává se do číslování stran, ale číslo strany se neuvádí.
- **d)** Obsah
	- seznam kapitol, případně podkapitol s uvedením čísel stran dokumentu za použití funkce automatický obsah
	- seznam tabulek
	- seznam obrázků
	- seznam příloh
	- započítává se do číslování stran, ale čísla stran se neuvádí, číslovat se začíná až teoretická část.
- **e)** Teoretická část
	- úvod
	- uvést všechny potřebné teoretické informace nezbytné ke splnění cíle
	- aktuálnost informací
	- mezipředmětové vztahy
	- platné právní normy.

## 280 90 Kolín IV

- Majetek dlouhodobý
- Majetek oběžný
- Majetek fianční
- pořízení, oceňování, evidence, vyřazení, odpisy
- **f)** Praktická část
	- mapování CK, CA v regionu, porovnání majetku
	- účetní případy související pořízením, evidencí a vyřazením majetku
	- úloha rozvahy v souvislosti s obchodním majetkem firmy
	- úloha účtu zisku a ztrát v souvislosti s obchodním majetkem firmy
- **g)** Shrnutí, závěr
	- splnění cíle uvedeného v úvodu
	- základní rozdíly
	- použitelnost práce v praxi
- **h)** Seznam zdrojů
- **i)** Přílohy
	- nezapočítává se do číslování stran a číslují se samostatně.

#### **Poznámky k realizaci:**

Konzultace s vedoucím práce budou probíhat v rámci výuky tak, aby informace získané konzultací byly využitelné pro všechny studenty. Před odevzdáním práce je však nutná jedna individuální konzultace s vedoucím práce.

#### **4) Rozsah a zpracování maturitní práce**

V maturitní práci bude v součtu minimálně 10 normostran vlastního textu včetně obrázků a komentovaných výpisů s parametry uvedenými v příloze č. 1.

Součástí maturitní zkoušky je obhajoba maturitní práce. Pro obhajobu maturitní práce si žák připraví krátkou prezentaci svojí práce (v některém z prezentačních programů). Maximální doba představení práce je 10 minut. Student obdrží po jedné otázce od vedoucího a oponenta práce. Obhajoba se musí mít podobu dialogu komise a studenta. Otázky budou pokládány od celé komise v návaznosti především na chyby v práci.

#### **5) Kritéria hodnocení maturitní práce**

Hodnocení provádí nezávisle vedoucí maturitní práce, oponent a maturitní komise.

## 280 90 Kolín IV

#### **Hodnotí se:**

- **a)** Zpracování maturitní práce (funkčnost podnikatelského záměru, dodržení zadaných pravidel pro vypracování, kvalita zpracování) – hodnotí vedoucí maturitní práce.
- **b)** Zpracování maturitní práce (funkčnost podnikatelského záměru, dodržení zadaných pravidel pro vypracování, kvalita zpracování) – hodnotí oponent.
- **c)** Způsob provedení prezentace a odpovědi na otázky z posudků a na otázky komise hodnotí maturitní komise.

Váha jednotlivých známek pro výpočet celkové známky je následující:

**a)** 25% **b)** 25% **c)** 50%

Vzorec pro výpočet výsledné známky:

 $Z = a*0.25 + b*0.25 + c*0.5$ 

Výsledná známka:

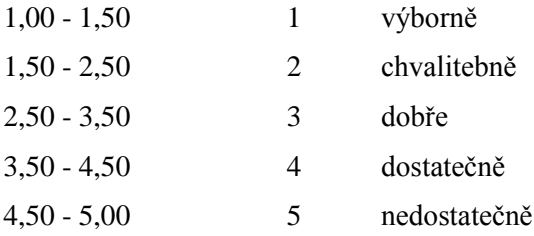

V případě výsledku přesně na rozhraní jednotlivých intervalů se výsledná známka přikloní směrem ke známce z části c).

Pokud žák maturitní práci neodevzdá v termínu dle bodu 2) bez písemné omluvy s uvedením vážných důvodů nebo pokud mu nebyla omluva uznána, posuzuje se, jako by danou zkoušku vykonal neúspěšně.

Pokud se prokáže, že maturitní práci žák nezpracoval samostatně, posuzuje se, jako by danou zkoušku vykonal neúspěšně.

Pokud žák dostane z částí a) a b) dvě známky nedostatečně nebo známku nedostatečně dostane z části c) bude celkové hodnocení nedostatečně bez ohledu na výsledný průměr.

Pokud žák dostane z částí a) a b) dvě známky nedostatečně, svou práci však má možnost obhájit.

Maturitní práci hodnotí maturitní komise, klasifikaci oznamuje předseda maturitní komise.

#### **Hodnocení vlastní práce**

#### **Teoretická část:**

● Výběr vhodných zdrojů.

## 280 90 Kolín IV

- Rozsah informací.
- Kvalita použitých informací a jejich aktuálnost.
- Kombinace zdrojů.
- Využití vyučované látky.
- Mezipředmětové vztahy.

#### **Praktická část:**

- Porovnání teoretické části s praxí.
- Využití mezipředmětových vztahů při řešení zadání.
- Správnost použitých příkladů
- Vytvoření vlastního dotazníku, průzkumu…
- Zpracování výsledků dotazníku či průzkumu do tabulek, grafů…
- Správnost zaúčtování účetních případů.

#### **6) Požadavek na počet vyhotovení maturitní práce**

- 1. Maturitní práce bude odevzdána ve 2 vyhotoveních v listinné podobě (kroužková vazba).
- 2. Současně musí být odeslána maturitní práce na email vedoucího práce v elektronické podobě ve formátu pdf.
- 3. Jednostranný tisk.

#### **7) Vedoucí maturitní práce**

Vedoucím maturitní práce je Ing. Marcela Vedralová

#### **8) Seznam příloh**

- Příloha č. 1 Formální úprava maturitní práce
- Příloha č. 2 Titulní list vzor
- Příloha č. 3 Čestné prohlášení vzor
- Příloha č. 4 Poděkování vzor

Kolín 30. listopadu 2018 **Ing.** Miloš Hölzl

ředitel

## 280 90 Kolín IV

#### **PŘÍLOHA č. 1 - Formální úprava maturitní práce**

Pro psaní maturitní práce se používá normalizovaný formát papíru A4. Tisk pouze na jednu stranu papíru.

#### **Úprava stránky**

- okraje

horní okraj 25 mm

levý okraj 35 mm

pravý okraj 25 mm

dolní okraj 25 mm

- řádkování

1,5 řádkování

- typ písma

text: Times New Roman

názvy kapitol, podkapitol: Arial

poznámky pod čarou: Times New Roman

- velikost písma

text: vel 12 názvy podkapitol: vel 14-16

názvy kapitol vel: 18-20

poznámky pod čarou: vel 10

- číslování stránek

dolní část stránky uprostřed

číslování začíná úvodem (titulní strana, prohlášení, obsah je bez číslování)

#### **Text**

- kapitoly, podkapitoly, odstavce

text zarovnán do bloku

každý začínající odstavec se odsadí o 5 prázdných úhozů od levé strany, nepodléhá nadpisům, názvům kapitol a podkapitol

- odsazení

název kapitoly a samotný text je oddělen jedním řádkem

předešlý text a následující kapitoly jsou odděleny minimálně jedním řádkem

hlavní kapitoly začínají na nové stránce (neplatí pro podkapitoly)

## 280 90 Kolín IV

pokud by název podkapitoly vycházel na poslední řádek na stránce, je nutné začít tuto podkapitolu na stránce nové

- číslování kapitol a podkapitol

číslování se provádí arabskými číslicemi

nečísluje se úvod a závěr

u nadpisů hlavních kapitol se odstavce nepoužívají

číslování se používá s desetinným třídění, přičemž za posledním číslem není tečka (1 → 1.1  $\rightarrow$  1.1.1 atd.)

#### **Zkratky**

- možnosti psaní zkratek:

ustálené slovní spojení atd., apod., aj., tj., např., tzv. či jednotky jako km, Kč se nikde dále neuvádí, nerozepisuje pro vysvětlení

nejprve celé slovo, poté do závorky uvést používanou zkratku pro dané slovo ve zbylém textu: cestovní ruch (dále jen CR)

přímé užití zkratek bez předešlého rozepsání s použitím seznamu zkratek uvedeného za seznamem použité literatury

#### **Tabulky, grafy, obrázky**

- jednotné formátování

- tabulky průběžně v textu (úzce souvisí s textem) nebo v příloze na konci práce (doplňují některé informace)

- tabulka: číslo tabulky, název, popis, zdroj

- název tabulky, grafu, obrázku nemůže být názvem kapitoly či podkapitoly

- písmo v tabulce stejné jako text, ale o 1-2 body menší

#### **Citace, odkazy**

- pokud citujeme konkrétní text, myšlenku autora, musíme se řídit podle normy ČSN ISO 690

- jak správně citovat nám pomůže generátor citací na portálu citace.com

- pokud by žák nedodržel postup či neuvedl převzatou myšlenku, jednalo by se o porušení autorského práva, které podléhá sankcím

- odkaz je v podobě poznámky pod čarou, kde se uvádí zdroj, ze kterého byla čerpána informace

#### **Seznam použité literatury**

Odborné knihy Internetové zdroje Obrázky Tabulky

280 90 Kolín IV

Ostatní zdroje

Příklad:

Zdroj: HAMARNEHOVÁ, Iveta. *Pokyny pro vypracování bakalářské, diplomové a jiné písemné práce*. V Praze: Vysoká škola obchodní, 2009. ISBN 978-80-86841-12-0.

280 90 Kolín IV

**PŘÍLOHA č. 2 - Titulní list - vzor**

# **Střední odborná škola informatiky a spojů a Střední odborné učiliště 280 90 Kolín, Jaselská 826**

# **Název maturitní práce**

Maturitní práce

**Autor: Jméno a příjmení**

studijní obor

**Vedoucí práce: Titul, jméno a příjmení**

Kolín Rok

280 90 Kolín IV

**PŘÍLOHA č. 3 Čestné prohlášení - vzor**

Prohlašuji, že jsem maturitní práci vypracoval samostatně s využitím uvedených pramenů a literatury.

vlastnoruční podpis autora maturitní práce

Kolín, datum

280 90 Kolín IV

**PŘÍLOHA č. 4 Poděkování - vzor**

Děkuji vedoucímu maturitní práce ………………………… za cenné rady, připomínky a metodické vedení práce.

> vlastnoruční podpis autora maturitní práce

Kolín, datum